# CEIP

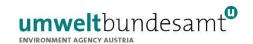

# Methodologies applied to the CEIP GNFR gap-filling 2022

# Part I:

Main Pollutants (NO<sub>x</sub>, NMVOCs, SO<sub>x</sub>, NH<sub>3</sub>, CO),

Particulate Matter (PM<sub>2.5</sub>, PM<sub>10</sub>, PM<sub>coarse</sub>)

and Black Carbon (BC) for the years 1990 to 2020

Technical report CEIP 01/2022

Bradley Matthews, Robert Wankmueller

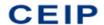

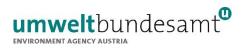

# **Project management**

Sabine Schindlbacher

#### **Authors**

Bradley Matthews Robert Wankmueller

#### Layout and typesetting

Bradley Matthews Thomas Lössl

#### Cover

Photo: Michael Gauss

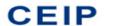

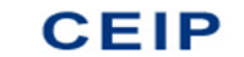

# **CONTENTS**

| CO  | NTENTS            |                                                                                                    | 3    |
|-----|-------------------|----------------------------------------------------------------------------------------------------|------|
| 1.  | Introd            | uction                                                                                                    | 4    |
| 2.  | Summ              | ary of the of the quality control and gap-filling process                                                               | 5    |
| 3.  | Gap-fil           | ling 2022                                                                                                    | 14   |
| 4.  | Data a            | vailability and gap-filling method for other regions                                                                    | 19   |
| 4   | .1.               | Russian Federation in the extended EMEP domain (RUE)                                                                    | . 19 |
| 4   | .2.               | Tajikistan (TJ), Turkmenistan (TM) and Uzbekistan (UZ)                                                                  | . 19 |
|     | l.3.<br>MED), Nor | Sea regions: Atlantic Ocean (ATL), Baltic Sea (BAS), Black Sea (BLS), Caspian Sea (CAS), Mediterranean Sea th Sea (NOS) |      |
| 4   | .4.               | Aral Lake (AR)                                                                                                    | . 20 |
| 4   | .5.               | Remaining Asian Areas in the EMEP domain (AST)                                                                          | . 20 |
| 4   | .6.               | North Africa (NOA)                                                                                                    | . 20 |
| 5.  | Refere            | nces                                                                                                    | 21   |
| Anr | nex I: EN         | IEP Country Codes                                                                                                    | 22   |
| Anı | nex II: Cr        | oss-walk between NFR and GNFR sectors                                                                                   | 24   |

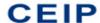

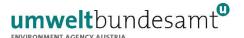

### 1. Introduction

The EMEP Centre on Emission Inventories and Projections (CEIP) operates the UNECE/EMEP emission database (WebDab) which contains information on air pollutant emissions and projections from the Parties to the Convention on Long-Range Transboundary Air Pollution (LRTAP) (UNECE 1979). Furthermore, emissions used in EMEP models (gap-filled emissions) and gridded emissions in Google maps are synthesized and made available on the CEIP website (www.ceip.at, CEIP 2022).

Data processed by CEIP were reported by the Parties to the LRTAP Convention as sectoral emissions (NFR14) and National Total emissions according to the UNECE guidelines for reporting emissions and projections data under the LRTAP Convention, Annex I (UNECE 2014). For gap-filling and gridding by CEIP, the NFR14 sector data are aggregated to 13 GNFR sectors. In several cases, no data were submitted by the countries, or the reporting is not complete or contains errors. Before these emission data can be used by modelers, missing/erroneous information have to be filled in/replaced. To gap-fill/replace emissions data, CEIP applies a systematic quality control and gap-filling routine. After gap-filling is complete, the territorial sector emissions are then mapped spatially using the EMEP grid system.

This documentation describes how the reported emissions of main pollutants (NO<sub>x</sub>, NMVOCs, SO<sub>x</sub>, NH<sub>3</sub>), CO, particulate matter (PM<sub>2.5</sub>, PM<sub>10</sub> and PM<sub>coarse</sub>) and black carbon (BC) are subject to a central quality control and, where necessary, how these data are gap-filled/replaced. The document also explains how emissions from other regions in the EMEP domain, which are not obliged to report emissions data, are incorporated. In 2020, CEIP updated and streamlined procedures. The reasons for undertaking this step were: 1) the need to incorporate new independent estimates; and 2) the everincreasing number of years for which the reported data need to be evaluated and processed. The same procedures were applied in 2021; however, QA/QC and gap-filling procedures that were previously dependent on the v4.3.2 EDGAR dataset (Crippa et al., 2018) have been updated and now use the v5.0 EDGAR dataset instead (Crippa et al., 2019).

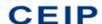

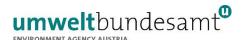

# 2. Summary of the of the quality control and gap-filling process

The first step is to collect and synthesize the official submissions by the Parties to the LRTAP Convention. All submissions received **up to 7**<sup>th</sup> **April 2022** were used as a basis for the gap-filled data set. Parties report their emissions inventories to the LRTAP Convention as sectoral emissions (NFR14) and National Total emissions according to the UNECE guidelines for reporting emissions and projections data under the LRTAP Convention, Annex I (UNECE 2014). The reported NFR sector emissions are then aggregated to the 13 GNFR sectors used for the gridding procedure (A cross-walk between the NFR and aggregated GNFR sectors is provided in Annex II, Table A 2):

- 1. A\_PublicPower
- 2. B\_Industry
- 3. C\_OtherStationaryComb
- 4. D\_Fugitive
- 5. E Solvents
- 6. F\_RoadTransport
- 7. G Shipping
- 8. H\_Aviation
- 9. I\_Offroad
- 10. J\_Waste
- 11. K\_AgriLivestock
- 12. L AgriOther
- 13. M\_Other

The dataset of reported emissions is then checked to ascertain where data are missing and to evaluate the plausibility of those emissions estimates which are reported. To do this a routine, coded in the open source statistical programming environment, R¹, retrieves the current dataset of reported emissions and processes these data with other datasets (previously reported and gap-filled EMEP datasets, independent emissions datasets and data on economic indices). For each pollutant of each country, quality control graphs are generated, with which assigned experts can evaluate the plausibility of the reported emissions.

\_

<sup>&</sup>lt;sup>1</sup> https://www.r-project.org/

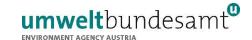

a)

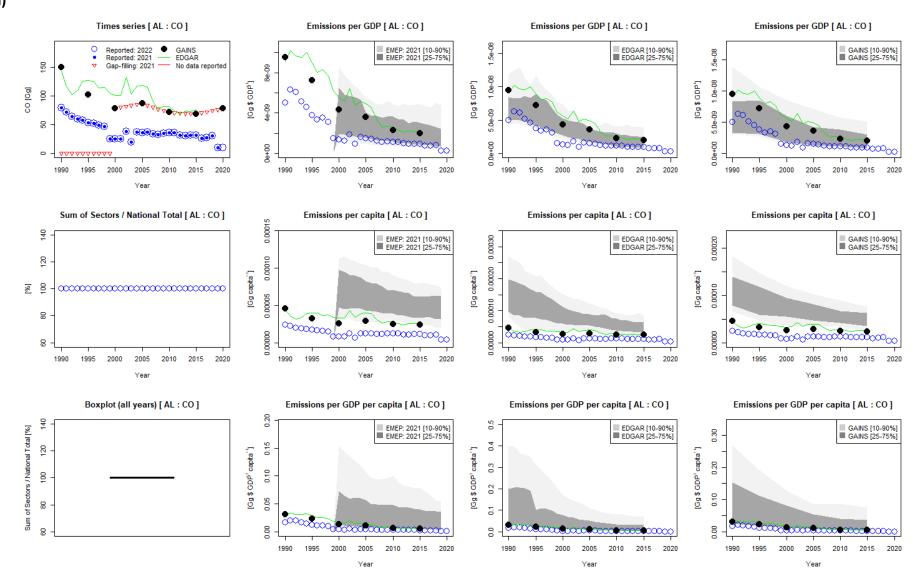

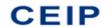

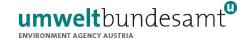

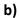

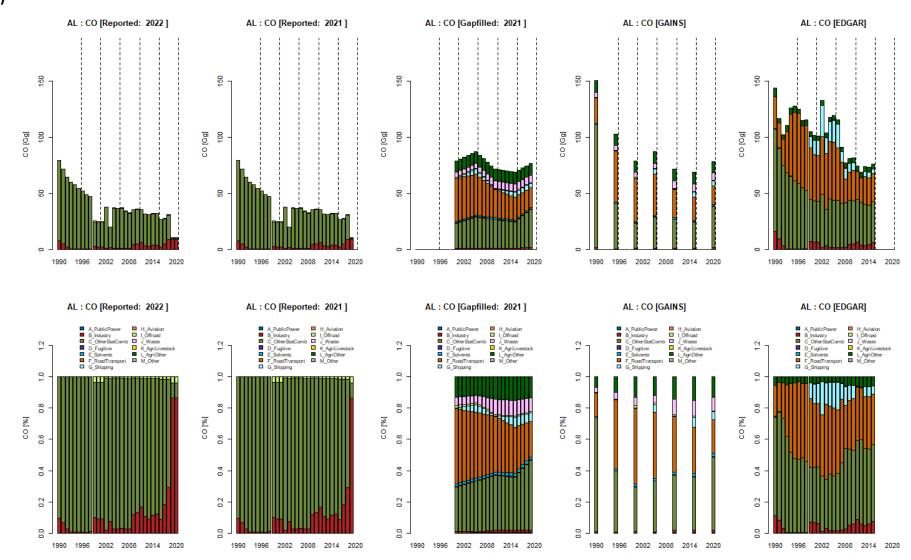

Figure 1: Quality control graphs for evaluating the plausibility of Albania's reported CO emissions both at the national total (a) and GNFR sector (b) level.

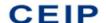

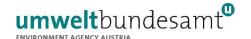

As the example for Albania's CO emissions (Figure 1a) demonstrates, the time series of the reported national totals are compared against the same emissions reported in the previous year, as well as the time series contained within the gap-filled EMEP dataset of the previous year. For comparison, respective national totals from independent sources are also plotted. The independent datasets used are the v5.0 EDGAR dataset<sup>2</sup> (1970-2015, Crippa et al. (2019)) and the latest v6b ECLIPSE dataset<sup>3</sup> (1990, 1995, 2000, 2005, 2010, 2015 and 2020 projection) from the Greenhouse gas – Air pollution Interactions and Synergies model, GAINS (Amann et al., 2011). Below this graph of the time series of national total emissions, a scatterplot and boxplot illustrate whether the sum of sector emissions added up to the reported national totals. Finally, the national total time series is normalized against economic statistics from the World Bank<sup>4</sup> and plotted against respective ranges as calculated from the previously gap-filled EMEP dataset and from the EDGAR and GAINS datasets.

In addition to these graphs at the national total level, corresponding quality control graphs are generated to evaluate the reported sectoral emissions. As Figure 1b demonstrates, the sectoral emissions and relative distributions are compared against those reported and gap-filled in the previous year and against respective values from the EDGAR and GAINS datasets.

Such graphs are generated for all the main pollutants, as well as for  $PM_{2.5}$ ,  $PM_{10}$  and BC. However, for the particulate emissions, additional mass balance assessment graphs are also generated (Figure 2).

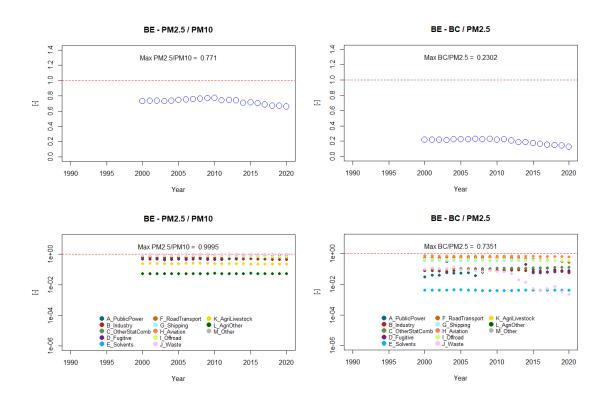

Figure 2: Mass balance evaluation of Belgium's particulate matter emissions (PM<sub>2.5</sub>, PM<sub>10</sub> and BC)

<sup>&</sup>lt;sup>2</sup> https://edgar.jrc.ec.europa.eu/dataset\_ap50

<sup>&</sup>lt;sup>3</sup> https://iiasa.ac.at/web/home/research/researchPrograms/air/ECLIPSEv6.html

<sup>&</sup>lt;sup>4</sup> http://datatopics.world<u>bank.org/world-development-indicators/</u>

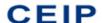

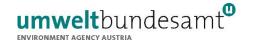

Based on the generated quality control graphs, CEIP experts check for where data are missing and importantly whether the reported emissions are plausible. Where data from 1990 onwards are missing and/or implausible, CEIP experts must select the most appropriate gap-filling/replacement option from a set of predefined methods:

 Replacement – where no data are available or no plausible data are available, the most appropriate option is to replace the time series with the respective estimates from the interpolated GAINS ECLIPSE v6b dataset. This option can be applied to either all GNFR sectors (Figure 3) or in certain cases to a single GNFR sector (Figure 4).

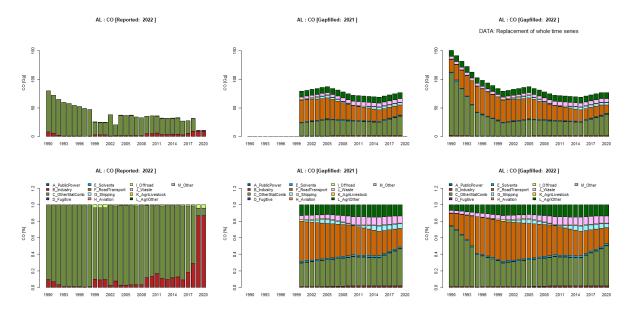

Figure 3: Example of Replacement of all sectors (Albania, CO)

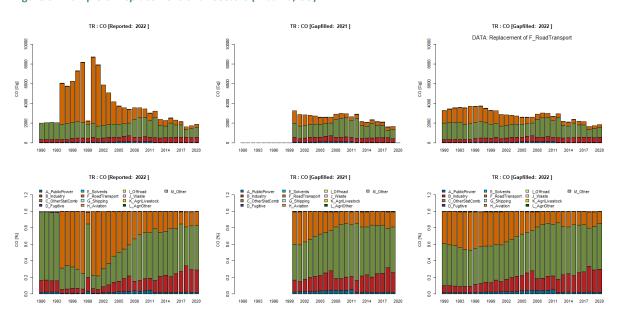

Figure 4: Example of Replacement of a single sector (Turkey, CO)

• Extrapolation - where a significant portion of the data appears plausible, it is appropriate to extrapolate the missing/implausible years at the beginning and/or end of the time series. In this case the expert must decide the trend with which to extrapolate the national total:

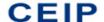

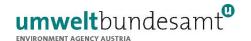

- Constant emissions are assumed (Figure 5); or
- Using the respective trends from GAINS estimates or even reported national totals (where national totals seem plausible), or a mix of both (Figure 6)

Like *Replacement*, this option can be applied to single sector or all sectors. In the case that all sectors are extrapolated, the national total is in fact extrapolated, and subsequently split between sectors based on a sector split of the nearest year deemed plausible.

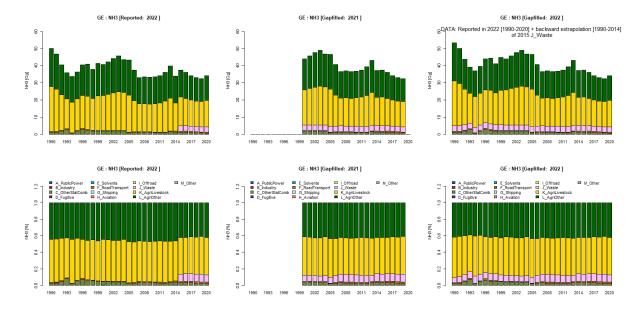

Figure 5: Example of Extrapolation (Georgia, NH<sub>3</sub> – waste emissions from 2015 extrapolated backwards assuming emissions were constant)

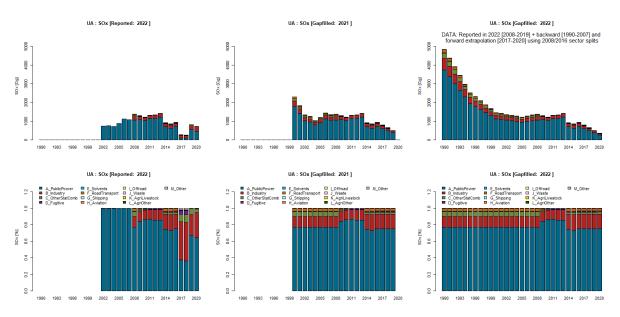

Figure 6: Example of multi-year Extrapolation (Ukraine, SO<sub>x</sub>). The backward extrapolation was based on trends in reported national totals whereas the forward extrapolation was based trends in national totals according to GAINS.

Ratio – where the PM<sub>2.5</sub> emissions are plausible, yet BC has not been reported or appears
implausible, this option is considered the most appropriate. For this option, the reported
sector PM<sub>2.5</sub> emissions are multiplied by BC fractions (GNFR sector-specific) derived from

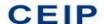

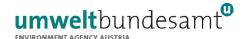

respective GAINS estimates of  $PM_{2.5}$  and BC emissions. In most cases, the ratios from the respective country are taken (Figure 7); however, for small countries which are not resolved by GAINS, another country's BC fractions can be selected (Figure 8). Again this option can be applied to either all sectors or a single sector if e.g. there is mass balance issue for the said GNFR sector.

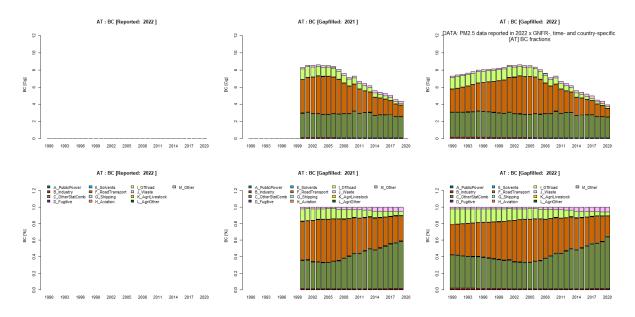

Figure 7: Example of BC gap-filling using reported PM<sub>2.5</sub> emissions and BC fractions from GAINS (Austria)

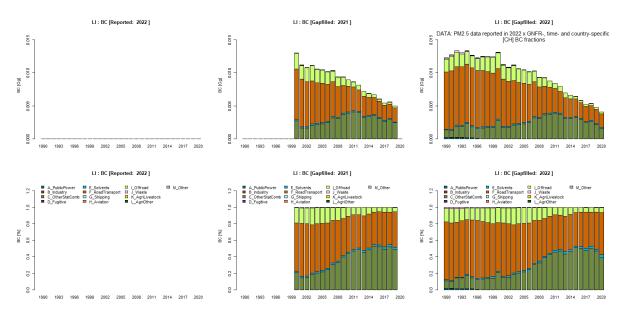

Figure 8: Example of BC gap-filling using reported PM<sub>2.5</sub> emissions and BC fractions from GAINS but from another Country (Liechtenstein using the GAINS BC fractions from Switzerland)

• Interpolation – this option can be applied on its own (Figure 9) or in combination with the extrapolation methods. In this case, missing/implausible emissions for years in between periods of plausible data are simply replaced by linear interpolation.

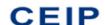

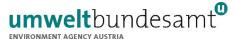

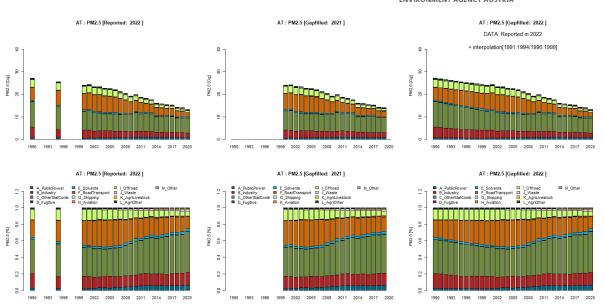

Figure 9: Example where additional interpolation was required (Austria, PM<sub>2.5</sub>)

CEIP experts thus work through a spreadsheet survey summarising the plausibility of the reported emissions, noting missing data and selecting the most appropriate gap-filling option (Figure 10). Once this spreadsheet is complete, a subsequent R routine reads these instructions and implements the gap-filling procedures thus generating a complete EMEP dataset to be gridded.

Before the dataset is finalised, the routine finally corrects for any residual errors (e.g. rounding errors) by replacing all national totals with the respective sum of totals. Any instances where sectoral emissions of  $PM_{2.5} > PM_{10}$  are corrected by replacing the  $PM_{10}$  emissions with corresponding  $PM_{2.5}$  emissions. Coupled to this step, the routine calculates the emissions of coarse particulate matter ( $PM_{coarse}$ ) by subtracting sectoral  $PM_{2.5}$  emissions from the corresponding  $PM_{10}$  emissions.

Due to the COVID-19 pandemic, the gap-filling process was refined to take into account the impacts of lockdown measures on 2020 emissions. Where 2020 emissions of all- or single sectors were replaced/gap-filled with the 2020 projection of GAINS (a projection which of course represented a business-as-usual (BAU) scenario), the emission value was corrected using pollutantand GNFR –specific adjustment factors calculated by Guevara et al. (2022). The authors of this paper kindly provided the data to CEIP as pollutant- and GNFR -specific adjustment factors representing changes in pollutant emissions relative to country-specific BAU scenarios. The data were compiled for the CAMS European regional emission inventory dataset (CAMS-REG\_v5.1), which is geographically similar to the EMEP grid. While the adjustment factors were compiled at the country, pollutant and GNFR level, not all country, pollutant and GNFR level combinations required for the EMEP dataset are represented. Therefore the selection and application of an adjustment factor followed a hierarchical approach, using the country-, pollutant- and GNFR-specific factor, if available. If the respective factor was not available, a regional (e.g. EU, EECCA, West Balkans) or domain-wide mean adjustment factor for the pollutant and GNFR sector was calculated from the respective countries for which factors were available. As factors for BC were not complied by Guevara et al. (2022), respective PM<sub>2.5</sub> adjustment factors were applied to the gap-filled/replaced BC emissions for 2020.

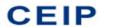

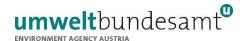

| Α     | В       | C         | D                       | E                                      | F                    | G             | Н     | 1    | J        | K             | L     | M     | N             | 0             |
|-------|---------|-----------|-------------------------|----------------------------------------|----------------------|---------------|-------|------|----------|---------------|-------|-------|---------------|---------------|
| СС    | Country |           | Complete time series of | Plausible NTs and source-sector        | Gapfilling /         |               |       |      |          | Extrapolation |       |       | Interpolation | Interpolation |
| LL    | Country | Component | NTs                     | distributions                          | Replacement required | Method        | Start | End  | Sectors  | trend         | Split | Ratio | required      | years         |
|       |         |           |                         | No. Implausible year to year           |                      |               |       |      |          |               |       |       |               |               |
|       |         |           |                         | variations and sharp changes in        |                      |               |       |      |          |               |       |       |               |               |
| ΑL    | Albania | co        | 2018 missing            | source sector distributions and NTs    | Yes                  | Replacement   | 2000  | 2018 | AII      |               |       |       | No            |               |
|       |         |           |                         | Yes. However, massive jump in 2016     |                      |               |       |      |          |               |       |       |               |               |
|       |         |           |                         | and 2017 much above independent        |                      |               |       |      |          |               |       |       |               |               |
| AL    | Albania | NH3       | 2018 missing            | estimates                              | Yes                  | Extrapolation | 2016  | 2018 | AII      | GAINS         | 2015  | 5     | No            |               |
|       |         |           |                         | Yes, but only until 2008. 2009 onwards |                      |               |       |      |          |               |       |       |               |               |
|       |         |           |                         | sees sharp shifts in NTs and sector    |                      |               |       |      |          |               |       |       |               |               |
| ΑL    | Albania | NMVOC     | 2018 missing            | distributions                          | Yes                  | Extrapolation | 2009  | 2018 | AII      | GAINS         | 2008  | 8     | No            |               |
|       |         |           |                         | No. Implausible year to year           |                      | · ·           |       |      |          |               |       |       |               |               |
|       |         |           |                         | variations from 2005 onwards and       |                      |               |       |      |          |               |       |       |               |               |
| AL    | Albania | NOx       | 2018 missing            | sharp changes in source sector         | Yes                  | Replacement   | 2000  | 2018 | AII      |               |       |       | No            |               |
|       |         |           |                         | No. Implausible year to year           |                      |               |       |      |          |               |       |       | -             |               |
|       |         |           |                         | variations from 2009 onwards and       |                      |               |       |      |          |               |       |       |               |               |
| ΑL    | Albania | PM10      | 2018 missing            | sharp changes in source sector         | Yes                  | Extrapolation | 2009  | 2018 | AII      | GAINS         | 2008  |       | No            |               |
| AL    | Albania | PM2.5     |                         | Yes up until 2008                      | Yes                  | Extrapolation | 2009  |      |          | GAINS         | 2008  |       | No            |               |
| _     |         |           |                         | No. Implausible year to year           |                      |               | 2003  | 2010 |          |               | 2000  |       | 1             |               |
|       |         |           |                         | variations and sharp changes in        |                      |               |       |      |          |               |       |       |               |               |
|       |         |           |                         | source sector distributions. Also      |                      |               |       |      |          |               |       |       |               |               |
| AL    | Albania | SOx       | 2018 missing            | Emissions very high compared to        | Yes                  | Replacement   | 2000  | 2018 | AII      |               |       |       | No            |               |
| AL    | Albania | BC        | No reported data        | Elinssions very high compared to       | Yes                  | Ratio         | 2000  |      |          |               |       | AL    | No            |               |
| -     | Albuma  | DC DC     | Many years missing      | Plausible NTs; however sector split    | ies                  | Natio         | 2000  | 2010 | All      |               |       | AL    | NO            |               |
| ΑM    | Armenia | co        | from 2004 onwards       | looks implausible                      | Yes                  | Replacement   | 2000  | 2018 | All      |               |       |       | No            |               |
| -\iii | Amicina |           | Many years missing      | looks illiplausible                    | 163                  | Kepiacement   | 2000  | 2010 | AII      |               |       |       | NO            |               |
|       |         |           |                         | Some Plausible NTs from 2004           |                      |               |       |      |          |               |       |       |               |               |
|       |         |           |                         |                                        |                      |               |       |      |          |               |       |       |               |               |
| AM    | Armenia |           | l'                      | onwards; however sector split looks    | W                    | B 1           | 2000  | 2010 |          |               |       |       |               |               |
| AM    | Armenia | NH3       | NTs have been reported  |                                        | Yes                  | Replacement   | 2000  | 2018 | AII      |               |       |       | No            |               |
|       |         |           |                         | Plausible NTs and sector splits look   |                      |               |       |      |          |               |       |       |               |               |
|       | Armenia |           | Many years missing      | ok; however, many years no sector      | .,                   |               |       |      |          |               |       |       | l             |               |
| AM.   | Armenia | NMVOC     | from 2004 onwards       | data has been reported just NTs        | Yes                  | Replacement   | 2000  | 2018 | AII      |               |       |       | No            |               |
|       |         |           |                         | Plausible NTs and sector splits look   |                      |               |       |      |          |               |       |       |               |               |
|       |         |           |                         | ok (maybe some missing sectoral        |                      |               |       |      |          |               |       |       |               |               |
|       |         |           | Many years missing      | emissions); however, many years no     |                      |               |       |      |          |               |       |       |               |               |
| AM    | Armenia | NOx       | from 2004 onwards       | sector data has been reported just     | Yes                  | Replacement   | 2000  | 2018 | All      |               |       |       | No            |               |
|       |         |           |                         | NTs seem rather low, sector splits     |                      |               |       |      |          |               |       |       |               |               |
|       |         |           |                         | also varying drastically between those |                      |               |       |      |          |               |       |       |               |               |
| AM    | Armenia | PM10      | Many NTs missing        | reported years                         | Yes                  | Replacement   | 2000  | 2018 | All      |               |       |       | No            |               |
|       |         |           |                         | NTs seem rather low, sector splits     |                      |               |       |      |          |               |       |       |               |               |
|       |         |           |                         | also varying drastically between those |                      |               |       |      |          |               |       |       |               |               |
| AM    | Armenia | PM2.5     |                         | reported years                         | Yes                  | Replacement   | 2000  | 2018 | All      |               |       |       | No            |               |
|       |         |           | Many years missing      | NTs seem rather high, sector splits    |                      |               |       |      | 1        |               |       |       |               |               |
| AM    | Armenia | SOx       |                         | seem to be missing important sectors   | Yes                  | Replacement   | 2000  | 2018 | All      |               |       |       | No            |               |
|       |         |           |                         | NTs seem rather low, sector splits     |                      |               |       |      | 1        |               |       |       |               |               |
|       |         |           |                         | also varying drastically between those | :                    |               |       |      | 1        |               |       |       |               |               |
| AM    | Armenia | BC        | Many NTs missing        | reported years                         | Yes                  | Replacement   | 2000  | 2018 | All      |               |       |       | No            |               |
| ΑT    | Austria | co        | Yes                     | Yes                                    | No                   |               |       |      |          |               |       |       | No            |               |
| ΑT    | Austria | NH3       | Yes                     | Yes                                    | No                   |               |       |      |          |               |       |       | No            |               |
| ΑT    | Austria | NMVOC     | Yes                     | Yes                                    | No                   |               |       |      |          |               |       |       | No            |               |
| ΑT    | Austria | NOx       | Yes                     | Yes                                    | No                   |               |       |      |          |               |       |       | No            |               |
|       |         |           | Pre 2020. only 1990 &   |                                        |                      |               |       |      | <u> </u> |               | T     |       |               |               |

Figure 10: Screenshot of the quality control evaluation- and gap-filling instruction spreadsheet from 2020.

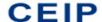

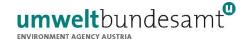

# 3. Gap-filling 2022

Table A lists all the pollutants and countries for which gap-filling/replacement was required. The Table also details which methods were applied to complete/replace the respective time series.

In addition to this summary, further supplementary documentation of the 2022 quality control and gap-filling is attached to this document as a zip folder containing:

- All quality control graphs for each pollutant of each reporting EMEP country
- The complete spreadsheet survey documenting the expert judgement of plausibility and the selection of the gap-filling methods for each pollutant of each reporting EMEP country
- Output graphs for each pollutant of each reporting EMEP country plotting reported emissions together with the same emissions, gap-filled or replaced emissions which were incorporated into the final EMEP dataset.

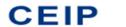

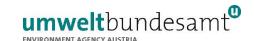

Table A: List of Parties and pollutants requiring gap-filling, replacement or interpolation and the methods applied.

| СС | Country                | Component | Gapfilling /<br>Replacement<br>required | Method                          | Start     | End       | Sectors | Extrapolation trend | Split     | Ratio | Interpolation required | Interpolation years     |
|----|------------------------|-----------|-----------------------------------------|---------------------------------|-----------|-----------|---------|---------------------|-----------|-------|------------------------|-------------------------|
| AL | Albania                | СО        | Yes                                     | Replacement                     | 1990      | 2020      | All     |                     |           |       | No                     |                         |
| AL | Albania                | NH3       | Yes                                     | Replacement                     | 1990      | 2020      | All     |                     |           |       | No                     |                         |
| AL | Albania                | NMVOC     | Yes                                     | Replacement                     | 1990      | 2020      | All     |                     |           |       | No                     |                         |
| AL | Albania                | NOx       | Yes                                     | Replacement                     | 1990      | 2020      | All     |                     |           |       | No                     |                         |
| AL | Albania                | SOx       | Yes                                     | Replacement                     | 1990      | 2020      | All     |                     |           |       | No                     |                         |
| AL | Albania                | PM10      | Yes                                     | Replacement                     | 1990      | 2020      | All     |                     |           |       | No                     |                         |
| AL | Albania                | PM2.5     | Yes                                     | Replacement                     | 1990      | 2020      | All     |                     |           |       | No                     |                         |
| AL | Albania                | BC        | Yes                                     | Replacement                     | 1990      | 2020      | All     |                     |           |       | No                     |                         |
| AM | Armenia                | СО        | Yes                                     | Replacement                     | 1990      | 2020      | All     |                     |           |       | No                     |                         |
| AM | Armenia                | NH3       | Yes                                     | Replacement                     | 1990      | 2020      | All     |                     |           |       | No                     |                         |
| AM | Armenia                | NMVOC     | Yes                                     | Replacement                     | 1990      | 2020      | All     |                     |           |       | No                     |                         |
| AM | Armenia                | NOx       | Yes                                     | Replacement                     | 1990      | 2020      | All     |                     |           |       | No                     |                         |
| AM | Armenia                | SOx       | Yes                                     | Replacement                     | 1990      | 2020      | All     |                     |           |       | No                     |                         |
| AM | Armenia                | PM10      | Yes                                     | Replacement                     | 1990      | 2020      | All     |                     |           |       | No                     |                         |
| AM | Armenia                | PM2.5     | Yes                                     | Replacement                     | 1990      | 2020      | All     |                     |           |       | No                     |                         |
| AM | Armenia                | BC        | Yes                                     | Replacement                     | 1990      | 2020      | All     |                     |           |       | No                     |                         |
| AT | Austria                | PM10      | No                                      |                                 |           |           |         |                     |           |       | Yes                    | 1991:1994/1<br>996:1999 |
| AT | Austria                | PM2.5     | No                                      |                                 |           |           |         |                     |           |       | Yes                    | 1991:1994/1<br>996:1999 |
| AT | Austria                | BC        | Yes                                     | Ratio                           | 1990      | 2020      | All     |                     |           | AT    | No                     |                         |
| AZ | Azerbaijan             | СО        | Yes                                     | Replacement                     | 1990      | 2020      | All     |                     |           |       | No                     |                         |
| AZ | Azerbaijan             | NH3       | Yes                                     | Extrapolation/<br>Extrapolation | 1990/2008 | 1998/2020 | All     | GAINS/GAINS         | 1999/2007 |       | No                     |                         |
| AZ | Azerbaijan             | NMVOC     | Yes                                     | Replacement                     | 1990      | 2020      | All     |                     |           |       | No                     |                         |
| AZ | Azerbaijan             | NOx       | Yes                                     | Replacement                     | 1990      | 2020      | All     |                     |           |       | No                     |                         |
| AZ | Azerbaijan             | SOx       | Yes                                     | Replacement                     | 1990      | 2020      | All     |                     |           |       | No                     |                         |
| AZ | Azerbaijan             | PM10      | Yes                                     | Replacement                     | 1990      | 2020      | All     |                     |           |       | No                     |                         |
| AZ | Azerbaijan             | PM2.5     | Yes                                     | Replacement                     | 1990      | 2020      | All     |                     |           |       | No                     |                         |
| AZ | Azerbaijan             | BC        | Yes                                     | Replacement                     | 1990      | 2020      | All     |                     |           |       | No                     |                         |
| BA | Bosnia and Herzegovina | CO        | Yes                                     | Replacement                     | 1990      | 2020      | All     |                     |           |       | No                     |                         |
| BA | Bosnia and Herzegovina | NH3       | Yes                                     | Replacement                     | 1990      | 2020      | All     |                     |           |       | No                     |                         |
| BA | Bosnia and Herzegovina | NMVOC     | Yes                                     | Replacement                     | 1990      | 2020      | All     |                     |           |       | No                     |                         |
| BA | Bosnia and Herzegovina | NOx       | Yes                                     | Replacement                     | 1990      | 2020      | All     |                     |           |       | No                     |                         |
| BA | Bosnia and Herzegovina | SOx       | Yes                                     | Replacement                     | 1990      | 2020      | All     |                     |           |       | No                     |                         |
| BA | Bosnia and Herzegovina | PM10      | Yes                                     | Replacement                     | 1990      | 2020      | All     |                     |           |       | No                     |                         |
| BA | Bosnia and Herzegovina | PM2.5     | Yes                                     | Replacement                     | 1990      | 2020      | All     |                     |           |       | No                     |                         |
| BA | Bosnia and Herzegovina | BC        | Yes                                     | Replacement                     | 1990      | 2020      | All     |                     |           |       | No                     |                         |
| BE | Belgium                | NH3       | Yes                                     | Extrapolation                   | 1990      | 1999      | All     | GAINS               | 2000      |       | No                     |                         |

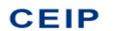

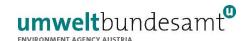

| СС | Country    | Component | Gapfilling /<br>Replacement<br>required | Method        | Start | End  | Sectors     | Extrapolation trend | Split | Ratio | Interpolation required | Interpolation years |
|----|------------|-----------|-----------------------------------------|---------------|-------|------|-------------|---------------------|-------|-------|------------------------|---------------------|
| BE | Belgium    | PM10      | Yes                                     | Extrapolation | 1990  | 1999 | All         | GAINS               | 2000  |       | No                     |                     |
| BE | Belgium    | PM2.5     | Yes                                     | Extrapolation | 1990  | 1999 | All         | GAINS               | 2000  |       | No                     |                     |
| BE | Belgium    | BC        | Yes                                     | Extrapolation | 1990  | 1999 | All         | GAINS               | 2000  |       | No                     |                     |
| BG | Bulgaria   | CO        | No                                      |               |       |      |             |                     |       |       | Yes                    | 2011:2012           |
| BG | Bulgaria   | BC        | Yes                                     | Ratio         | 1990  | 2020 | All         |                     |       | BG    | No                     |                     |
| BY | Belarus    | CO        | Yes                                     | Replacement   | 1990  | 2020 | All         |                     |       |       | No                     |                     |
| BY | Belarus    | NH3       | Yes                                     | Replacement   | 1990  | 2020 | All         |                     |       |       | No                     |                     |
| BY | Belarus    | NMVOC     | Yes                                     | Replacement   | 1990  | 2020 | All         |                     |       |       | No                     |                     |
| BY | Belarus    | NOx       | Yes                                     | Replacement   | 1990  | 2020 | All         |                     |       |       | No                     |                     |
| BY | Belarus    | SOx       | Yes                                     | Replacement   | 1990  | 2020 | All         |                     |       |       | No                     |                     |
| BY | Belarus    | PM10      | Yes                                     | Replacement   | 1990  | 2020 | All         |                     |       |       | No                     |                     |
| BY | Belarus    | PM2.5     | Yes                                     | Replacement   | 1990  | 2020 | All         |                     |       |       | No                     |                     |
| BY | Belarus    | BC        | Yes                                     | Replacement   | 1990  | 2020 | All         |                     |       |       | No                     |                     |
| CY | Cyprus     | PM10      | Yes                                     | Extrapolation | 1990  | 1999 | All         | GAINS               | 2000  |       | No                     |                     |
| CY | Cyprus     | PM2.5     | Yes                                     | Extrapolation | 1990  | 1999 | All         | GAINS               | 2000  |       | No                     |                     |
| CY | Cyprus     | BC        | Yes                                     | Extrapolation | 1990  | 1999 | All         | GAINS               | 2000  | CY    | No                     |                     |
| DE | Germany    | PM10      | Yes                                     | Extrapolation | 1990  | 1994 | All         | GAINS               | 1995  |       | No                     |                     |
| DE | Germany    | PM2.5     | Yes                                     | Extrapolation | 1990  | 1994 | All         | GAINS               | 1995  |       | No                     |                     |
| DE | Germany    | ВС        | Yes                                     | Extrapolation | 1990  | 1999 | All         | GAINS               | 2000  |       | No                     |                     |
| DK | Denmark    | BC        | Yes                                     | Ratio         | 1990  | 2020 | D Fugitive  |                     |       | DK    | No                     |                     |
| EE | Estonia    | PM10      | Yes                                     | Extrapolation | 1990  | 1999 | All         | GAINS               | 2000  |       | No                     |                     |
| EE | Estonia    | PM2.5     | Yes                                     | Extrapolation | 1990  | 1999 | All         | GAINS               | 2000  |       | No                     |                     |
| EE | Estonia    | ВС        | Yes                                     | Extrapolation | 1990  | 1999 | All         | GAINS               | 2000  |       | No                     |                     |
| ES | Spain      | PM10      | Yes                                     | Extrapolation | 1990  | 1999 | All         | GAINS               | 2000  |       | No                     |                     |
| ES | Spain      | PM2.5     | Yes                                     | Extrapolation | 1990  | 1999 | All         | GAINS               | 2000  |       | No                     |                     |
| ES | Spain      | ВС        | Yes                                     | Extrapolation | 1990  | 1999 | All         | GAINS               | 2000  |       | No                     |                     |
| GE | Georgia    | NH3       | Yes                                     | Extrapolation | 1990  | 2014 | J_Waste     | Stable              | 2015  |       | No                     |                     |
| GE | Georgia    | NOx       | Yes                                     | Extrapolation | 1990  | 2013 | L_AgriOther | GAINS               | 2014  |       | No                     |                     |
| GE | Georgia    | SOx       | Yes                                     | Replacement   | 1990  | 2020 | All         |                     |       |       | No                     |                     |
| GE | Georgia    | PM10      | Yes                                     | Replacement   | 1990  | 2020 | All         |                     |       |       | No                     |                     |
| GE | Georgia    | PM2.5     | Yes                                     | Replacement   | 1990  | 2020 | All         |                     |       |       | No                     |                     |
| GE | Georgia    | ВС        | Yes                                     | Replacement   | 1990  | 2020 | All         |                     |       |       | No                     |                     |
| GR | Greece     | PM10      | Yes                                     | Extrapolation | 1990  | 1999 | B Industry  | GAINS               | 2000  |       | No                     |                     |
| GR | Greece     | PM2.5     | Yes                                     | Extrapolation | 1990  | 1999 | B_Industry  | GAINS               | 2000  |       | No                     |                     |
| HU | Hungary    | PM10      | Yes                                     | Extrapolation | 1990  | 1999 | All         | GAINS               | 2000  |       | No                     |                     |
| HU | Hungary    | PM2.5     | Yes                                     | Extrapolation | 1990  | 1999 | All         | GAINS               | 2000  |       | No                     |                     |
| HU | Hungary    | ВС        | Yes                                     | Extrapolation | 1990  | 1999 | All         | GAINS               | 2000  |       | No                     |                     |
| IT | Italy      | PM10      | Yes                                     | Extrapolation | 2005  | 2020 | B_Industry  | GAINS               | 2004  |       | No                     |                     |
| IT | Italy      | PM2.5     | Yes                                     | Extrapolation | 2005  | 2020 | B_Industry  | GAINS               | 2004  |       | No                     |                     |
| IT | Italy      | ВС        | Yes                                     | Extrapolation | 2005  | 2020 | B_Industry  | GAINS               | 2004  |       | No                     |                     |
| KG | Kyrgyzstan | СО        | Yes                                     | Replacement   | 1990  | 2020 | All         |                     |       |       | No                     |                     |

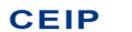

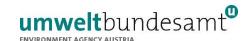

| СС  | Country             | Component | Gapfilling /<br>Replacement<br>required | Method                          | Start     | End       | Sectors    | Extrapolation trend | Split     | Ratio | Interpolation required | Interpolation years |
|-----|---------------------|-----------|-----------------------------------------|---------------------------------|-----------|-----------|------------|---------------------|-----------|-------|------------------------|---------------------|
| KG  | Kyrgyzstan          | NH3       | Yes                                     | Replacement                     | 1990      | 2020      | All        |                     |           |       | No                     |                     |
| KG  | Kyrgyzstan          | NMVOC     | Yes                                     | Replacement                     | 1990      | 2020      | All        |                     |           |       | No                     |                     |
| KG  | Kyrgyzstan          | NOx       | Yes                                     | Replacement                     | 1990      | 2020      | All        |                     |           |       | No                     |                     |
| KG  | Kyrgyzstan          | SOx       | Yes                                     | Replacement                     | 1990      | 2020      | All        |                     |           |       | No                     |                     |
| KG  | Kyrgyzstan          | PM10      | Yes                                     | Replacement                     | 1990      | 2020      | All        |                     |           |       | No                     |                     |
| KG  | Kyrgyzstan          | PM2.5     | Yes                                     | Replacement                     | 1990      | 2020      | All        |                     |           |       | No                     |                     |
| KG  | Kyrgyzstan          | ВС        | Yes                                     | Replacement                     | 1990      | 2020      | All        |                     |           |       | No                     |                     |
| KZT | Kazakhstan          | СО        | Yes                                     | Replacement                     | 1990      | 2020      | All        |                     |           |       | No                     |                     |
| KZT | Kazakhstan          | NH3       | Yes                                     | Replacement                     | 1990      | 2020      | All        |                     |           |       | No                     |                     |
| KZT | Kazakhstan          | NMVOC     | Yes                                     | Replacement                     | 1990      | 2020      | All        |                     |           |       | No                     |                     |
| KZT | Kazakhstan          | NOx       | Yes                                     | Extrapolation                   | 1990      | 2018      | I_Offroad  | GAINS               | 2019      |       | No                     |                     |
| KZT | Kazakhstan          | SOx       | Yes                                     | Replacement                     | 1990      | 2020      | All        |                     |           |       | No                     |                     |
| KZT | Kazakhstan          | PM10      | Yes                                     | Replacement                     | 1990      | 2020      | All        |                     |           |       | No                     |                     |
| KZT | Kazakhstan          | PM2.5     | Yes                                     | Replacement                     | 1990      | 2020      | All        |                     |           |       | No                     |                     |
| KZT | Kazakhstan          | ВС        | Yes                                     | Replacement                     | 1990      | 2020      | All        |                     |           |       | No                     |                     |
| LI  | Liechtenstein       | ВС        | Yes                                     | Ratio                           | 1990      | 2020      | All        |                     |           | СН    | No                     |                     |
| LT  | Lithuania           | PM10      | Yes                                     | Extrapolation                   | 1990      | 2004      | B_Industry | GAINS               | 2005      |       | No                     |                     |
| LU  | Luxembourg          | ВС        | Yes                                     | Ratio                           | 1990      | 2020      | All        |                     |           | LU    | No                     |                     |
| MD  | Republic of Moldova | СО        | Yes                                     | Extrapolation                   | 2020      | 2020      | All        | GAINS               | 2019      |       | No                     |                     |
| MD  | Republic of Moldova | NH3       | Yes                                     | Extrapolation                   | 2020      | 2020      | All        | GAINS               | 2019      |       | No                     |                     |
| MD  | Republic of Moldova | NMVOC     | Yes                                     | Extrapolation                   | 2020      | 2020      | All        | GAINS               | 2019      |       | No                     |                     |
| MD  | Republic of Moldova | NOx       | Yes                                     | Extrapolation                   | 2020      | 2020      | All        | GAINS               | 2019      |       | No                     |                     |
| MD  | Republic of Moldova | SOx       | Yes                                     | Extrapolation                   | 2020      | 2020      | All        | GAINS               | 2019      |       | Yes                    | 2013                |
| MD  | Republic of Moldova | PM10      | Yes                                     | Extrapolation                   | 2020      | 2020      | All        | GAINS               | 2019      |       | No                     |                     |
| MD  | Republic of Moldova | PM2.5     | Yes                                     | Extrapolation                   | 2020      | 2020      | All        | GAINS               | 2019      |       | No                     |                     |
| MD  | Republic of Moldova | ВС        | Yes                                     | Ratio                           | 1990      | 2020      | All        |                     |           | MD    | No                     |                     |
| ME  | Montenegro          | СО        | Yes                                     | Replacement                     | 1990      | 2020      | All        |                     |           |       | No                     |                     |
| ME  | Montenegro          | NMVOC     | Yes                                     | Replacement                     | 1990      | 2020      | All        |                     |           |       | No                     |                     |
| ME  | Montenegro          | NOx       | Yes                                     | Replacement                     | 1990      | 2020      | All        |                     |           |       | No                     |                     |
| ME  | Montenegro          | PM10      | Yes                                     | Replacement                     | 1990      | 2020      | All        |                     |           |       | No                     |                     |
| ME  | Montenegro          | PM2.5     | Yes                                     | Replacement                     | 1990      | 2020      | All        |                     |           |       | No                     |                     |
| ME  | Montenegro          | ВС        | Yes                                     | Replacement                     | 1990      | 2020      | All        |                     |           |       | No                     |                     |
| RS  | Serbia              | ВС        | Yes                                     | Ratio                           | 1990      | 2020      | All        |                     |           | RS    | No                     |                     |
| RU  | Russian Federation  | СО        | Yes                                     | Extrapolation/<br>Extrapolation | 1990/2019 | 2009/2020 | All        | GAINS/GAINS         | 2010/2018 |       | No                     |                     |
| RU  | Russian Federation  | NH3       | Yes                                     | Extrapolation                   | 1990      | 2009      | All        | GAINS               | 2010      |       | No                     |                     |
| RU  | Russian Federation  | NMVOC     | Yes                                     | Extrapolation/<br>Extrapolation | 1990/2019 | 2009/2020 | All        | GAINS/GAINS         | 2010/2018 |       | No                     |                     |
| RU  | Russian Federation  | NOx       | Yes                                     | Extrapolation/<br>Extrapolation | 1990/2019 | 2009/2020 | All        | GAINS/GAINS         | 2010/2018 |       | No                     |                     |
| RU  | Russian Federation  | SOx       | Yes                                     | Extrapolation                   | 1990      | 2009      | All        | GAINS               | 2010      |       | No                     |                     |

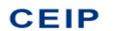

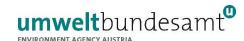

| СС | Country            | Component | Gapfilling /<br>Replacement<br>required | Method         | Start     | End       | Sectors         | Extrapolation trend | Split     | Ratio | Interpolation required | Interpolation<br>years |
|----|--------------------|-----------|-----------------------------------------|----------------|-----------|-----------|-----------------|---------------------|-----------|-------|------------------------|------------------------|
| RU | Russian Federation | PM10      | Yes                                     | Extrapolation  | 1990      | 2009      | All             | GAINS               | 2010      |       | No                     |                        |
| RU | Russian Federation | PM2.5     | Yes                                     | Extrapolation  | 1990      | 2009      | All             | GAINS               | 2010      |       | No                     |                        |
| RU | Russian Federation | BC        | Yes                                     | Ratio          | 1990      | 2020      | All             |                     |           | RU    | No                     |                        |
| SE | Sweden             | BC        | Yes                                     | Extrapolation  | 1990      | 1999      | All             | GAINS               | 2000      |       | No                     |                        |
| SI | Slovenia           | PM10      | Yes                                     | Extrapolation  | 1990      | 1999      | All             | GAINS               | 2000      |       | No                     |                        |
| SI | Slovenia           | PM2.5     | Yes                                     | Extrapolation  | 1990      | 1999      | All             | GAINS               | 2000      |       | No                     |                        |
| SI | Slovenia           | BC        | Yes                                     | Extrapolation  | 1990      | 1999      | All             | GAINS               | 2000      |       | No                     |                        |
| TR | Turkey             | CO        | Yes                                     | Replacement    | 1990      | 2020      | F_RoadTransport |                     |           |       | No                     |                        |
| TR | Turkey             | NMVOC     | Yes                                     | Replacement    | 1990      | 2020      | F_RoadTransport |                     |           |       | No                     |                        |
| TR | Turkey             | NOx       | Yes                                     | Replacement    | 1990      | 2020      | F_RoadTransport |                     |           |       | No                     |                        |
| TR | Turkey             | PM10      | Yes                                     | Replacement    | 1990      | 2020      | All             |                     |           |       | No                     |                        |
| TR | Turkey             | PM2.5     | Yes                                     | Replacement    | 1990      | 2020      | All             |                     |           |       | No                     |                        |
| TR | Turkey             | BC        | Yes                                     | Replacement    | 1990      | 2020      | All             |                     |           |       | No                     |                        |
| UA | Ukraine            | СО        | Yes                                     | Replacement    | 1990      | 2020      | All             |                     |           |       | No                     |                        |
| UA | Ukraine            | NH3       | Yes                                     | Replacement    | 1990      | 2020      | All             |                     |           |       | No                     |                        |
| UA | Ukraine            | NMVOC     | Yes                                     | Replacement    | 1990      | 2020      | All             |                     |           |       | No                     |                        |
| UA | Ukraine            | NOx       | Yes                                     | Replacement    | 1990      | 2020      | All             |                     |           |       | No                     |                        |
| UA | Ukraine            | SOx       | Yes                                     | Extrapolation/ | 1990/2017 | 2007/2020 | All             | GAINS/GAINS         | 2008/2016 |       | No                     |                        |
|    |                    |           |                                         | Extrapolation  |           |           |                 |                     |           |       |                        |                        |
| UA | Ukraine            | PM10      | Yes                                     | Replacement    | 1990      | 2020      | All             |                     |           |       | No                     |                        |
| UA | Ukraine            | PM2.5     | Yes                                     | Replacement    | 1990      | 2020      | All             |                     |           |       | No                     |                        |
| UA | Ukraine            | BC        | Yes                                     | Replacement    | 1990      | 2020      | All             |                     |           |       | No                     |                        |

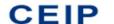

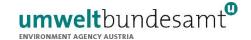

## 4. Data availability and gap-filling method for other regions

For a number of regions in the EMEP domain, emissions are not reported because the countries are not Party to the Convention and/or because only part of their respective territories are included within the EMEP grid. Almost all these emissions are also processed as part of the R routine, where the data are sourced and filled as described below. The emissions from international shipping are however filled as part of separate, subsequent step.

#### 4.1. Russian Federation in the extended EMEP domain (RUE)

The partially gap-filled emissions reported by Russia (RU) are estimates for the Russian territory west of the Urals. This however does not cover the complete part of the Russian territory which is within the extended EMEP domain (RUE). The emissions of NOx, NMVOCs, SOx, NH3, CO, PM<sub>2.5</sub> and PM<sub>10</sub> from the rest of the Russian Federation in the extended EMEP domain (RUE) were estimated by interpolating between sectoral grid emissions for the area as taken from EDGAR v5.0 for 1990, 1995, 2000, 2005, 2010 and 2015. The emissions from 2016 onwards were extrapolated based on the respective relative trends of reported national total emissions for RU. Emissions of BC were estimated by multiplying the gap-filled PM<sub>2.5</sub> emissions by the GNFR sector-specific BC fractions as calculated from the GAINS estimates of Russian PM<sub>2.5</sub> and BC emissions.

#### 4.2. Tajikistan (TJ), Turkmenistan (TM) and Uzbekistan (UZ)

Neither Tajikistan, Turkmenistan nor Uzbekistan are Party to the Convention and thus do not report national air pollutant emissions inventories. The emissions from these countries are estimated using the estimates from GAINS ECLIPSE v6b. The dataset provides aggregate regional estimates for area *Former USSR (Asia)*, which incorporates Tajikistan, Turkmenistan and Uzbekistan. The emissions for each country are thus estimated by dividing these aggregate regional emissions based on splits derived from national totals of these countries according to the EDGAR dataset. To maintain mass balance of the particulate emissions, PM<sub>10</sub>, PM<sub>2.5</sub> and BC are distributed between the countries based on the relative PM<sub>10</sub> split in EDGAR.

# 4.3. Sea regions: Atlantic Ocean (ATL), Baltic Sea (BAS), Black Sea (BLS), Caspian Sea (CAS), Mediterranean Sea (MED), North Sea (NOS)

Emissions from 2014 to 2020 for the sea regions were extracted from FMI (Finish Meteorological Institute) shipping data for the CAMS-GLOB-SHIP v3.1 dataset (FMI 2021).

The trend from CAMS-GLOB-SHIP v2.1 dataset was taken to calculate emissions for the earlier years, 2000 to 2013, based on v3.1 data for 2014.

Shipping emissions from 1990 to 1999 were calculated using ship emissions for 2000 adjusted with trends for global shipping from EDGAR v.5.0

Emissions of BC were estimated by multiplying the gap-filled PM<sub>2.5</sub> emissions by average GNFR sector-specific BC fractions as calculated from the GAINS estimates.

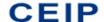

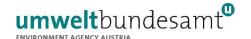

#### Caspian Sea

For the Caspian Sea, FMI shipping data (FMI 2017) for 2015 were used and extrapolated based on the GDP trend of Kazakhstan.

Emissions of BC were estimated by multiplying the gap-filled PM<sub>2.5</sub> emissions by average GNFR sector-specific BC fractions as calculated from the GAINS estimates.

#### 4.4. Aral Lake (AR)

Emissions for this area are no longer estimated separately and are now instead contained with the estimates for Kazakhstan and Uzbekistan.

#### 4.5. Remaining Asian Areas in the EMEP domain (AST)

To calculate emissions for the remaining Asian Areas in the EMEP domain, inter- and extrapolated estimates were derived from the sectoral gridded data from EDGAR v5.0 for the years 1990, 1995, 2000, 2005, 2010 and 2015. The emissions from 2016 onwards were extrapolated based on the respective relative trends in the GDP of China. Emissions of BC were estimated by multiplying the gap-filled PM<sub>2.5</sub> emissions by average GNFR sector-specific BC fractions as calculated from the GAINS estimates.

#### 4.6. North Africa (NOA)

To calculate emissions for North Africa region with the EMEP domain, inter- and extrapolated estimates were derived from the sectoral gridded data from EDGAR v5.0 for the years 1990, 1995, 2000, 2005, 2010 and 2015. The emissions from 2016 onwards were extrapolated based on the respective relative trends in the GDP of Morocco. Emissions of BC were estimated by multiplying the gap-filled PM<sub>2.5</sub> emissions by average GNFR sector-specific BC fractions as calculated from the GAINS estimates.

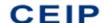

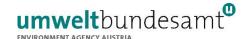

#### 5. References

- Amann, M., Bertok, I., Borken-Kleefeld, J., Cofala, J., Heyes, C., Höglund-Isaksson, L., Klimont, Z., Nguyen, B., Posch, M., Rafaj, P., Sandler, R., Schöpp, W., Wagner, F. and Winiwarter, W.: Costeffective control of air quality and greenhouse gases in Europe: Modeling and policy applications, Environ. Model. Softw., 26(12), 1489–1501, doi:https://doi.org/10.1016/j.envsoft.2011.07.012, 2011.
- CEIP 2022: 'WebDab EMEP database'. CEIP website

  https://www.ceip.at/ms/ceip\_home1/ceip\_home/webdab\_emepdatabase/
- Crippa, M., Guizzardi, D., Muntean, M., Schaaf, E., Dentener, F., van Aardenne, J. A., Monni, S., Doering, U., Olivier, J. G. J., Pagliari, V. and Janssens-Maenhout, G.: Gridded emissions of air pollutants for the period 1970–2012 within EDGAR v4.3.2, Earth Syst. Sci. Data, 10(4), 1987–2013, doi:10.5194/essd-10-1987-2018, 2018.
- Crippa, M., Guizzardi, D., Muntean, M., Schaaf, E. (2019): EDGAR v5.0 Global Air Pollutant Emissions. European Commission, Joint Research Centre (JRC) [Dataset] PID: http://data.europa.eu/89h/377801af-b094-4943-8fdc-f79a7c0c2d19
- Guevara, M., Petetin, H., Jorba, O., Denier van der Gon, H. A. C., Kuenen, J., Super, I., Jalkanen, J.-P., Majamäki, E., Johansson, L., Peuch, V.-H., and Pérez García-Pando, C.: European primary emissions of criteria pollutants and greenhouse gases in 2020 modulated by the COVID-19 pandemic disruptions, Earth Syst. Sci. Data Discuss. [preprint], https://doi.org/10.5194/essd-2022-31, in review, 2022
- FMI 2017: *Global shipping data (2015 and 2011)*. FMI website http://en.ilmatieteenlaitos.fi/
- FMI 2021: Emissions for the sea regions were calculated using the Copernicus Atmosphere Monitoring System global ship data set for the years 2014-2020 (Finnish Meteorological Institute, 2021), provided via Emissions of atmospheric Compounds and Compilation of Ancillary Data; CAMS\_GLOB\_SHIP (v3.1 model version: STEAM 3.5.4 (updated 4.11.2021); yearly basis, total TG). FMI website <a href="http://en.ilmatieteenlaitos.fi/">http://en.ilmatieteenlaitos.fi/</a>
- IIASA 2014: *The GAINS Model*. IIASA website http://www.iiasa.ac.at/web/home/research/researchPrograms/air/GAINS.html
- UNECE 1979: The 1979 Geneva Convention on Long-range Transboundary Air Pollution. United Nations Economic Commission for Europe. http://www.unece.org/fileadmin//DAM/env/lrtap/full%20text/1979.CLRTAP.e.pdf
- UNECE 2014: Guidelines for Reporting Emissions and Projections Data under the Convention on Longrange Transboundary Air Pollution. United Nations Economic Commission for Europe (ECE/EB.AIR/125).
  - http://www.ceip.at/fileadmin/inhalte/emep/2014 Guidelines/ece.eb.air.125 ADVANCE VERS ION reporting guidelines 2013.pdf

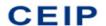

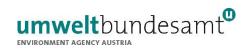

# **Annex I: EMEP Country Codes**

| AL  | Albania                             | IS  | Iceland                            |
|-----|-------------------------------------|-----|------------------------------------|
| AM  | Armenia                             | IT  | Italy                              |
| AOE | Arctic Ocean in the extended EMEP   | KG  | Kyrgyzstan                         |
|     | domain                              | KZT | Kazakhstan (KZ+KZE)                |
| AR  | Aral Lake (ARO+ARE)                 | LI  | Liechtenstein                      |
| AST | Asian areas in the extended EMEP    | LT  | Lithuania                          |
|     | domain (ASM+ASE)                    | LU  | Luxembourg                         |
| AT  | Austria                             | LV  | Latvia                             |
| ATL | Remaining North-East Atlantic Ocean | MC  | Monaco                             |
| ATX | EMEP-external Remaining North-East  | MD  | Republic of Moldova                |
|     | Atlantic Ocean                      | ME  | Montenegro                         |
| AZ  | Azerbaijan                          | MED | Mediterranean Sea                  |
| ВА  | Bosnia and Herzegovina              | MK  | North Macedonia                    |
| BAS | Baltic Sea                          | MT  | Malta                              |
| BE  | Belgium                             | NL  | Netherlands                        |
| BG  | Bulgaria                            | NO  | Norway                             |
| BLS | Black Sea                           | NOA | North Africa                       |
| BY  | Belarus                             | NOS | North Sea                          |
| CA  | Canada                              | PL  | Poland                             |
| CAS | Caspian Sea                         | PT  | Portugal                           |
| CH  | Switzerland                         | RO  | Romania                            |
| CY  | Cyprus                              | RS  | Serbia                             |
| CZ  | Czechia                             | RU  | Russian Federation in the former   |
| DE  | Germany                             |     | official EMEP domain               |
| DK  | Denmark                             | RUE | Russian Federation in the extended |
| EE  | Estonia                             |     | EMEP domain (RFE+RUX)              |
| ES  | Spain                               | SE  | Sweden                             |
| EU  | European Union                      | SI  | Slovenia                           |
| FI  | Finland                             | SK  | Slovakia                           |
| FR  | France                              | TJ  | Tajikistan                         |
| GB  | United Kingdom                      | TM  | Turkmenistan (TMO+TME)             |
| GE  | Georgia                             | TR  | Turkey                             |
| GL  | Greenland                           | UA  | Ukraine                            |
| GR  | Greece                              | US  | United States                      |
| HR  | Croatia                             | UZ  | Uzbekistan (UZO+UZE)               |
| HU  | Hungary                             |     |                                    |
| IE  | Ireland                             |     |                                    |

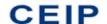

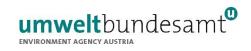

Table A 1: Countries of the EMEP West and EMEP East region

| EMEP West countries        | AL, AT, BA, BE, BG, CH, CY, CZ, DE, DK, EE, ES, FI, FR, GB, GR, HR, HU, IE, IS, IT, LI, LT, LU, LV, MC, ME, MK, MT, NL, NO, PL, PT, RO, RS, SE, SI, SK |
|----------------------------|----------------------------------------------------------------------------------------------------|
| EMEP East countries        | AM, AZ, BY, GE, KG, KZT, MD, RU, TR, UA                                                                                                    |
| (9 EECCA countries + TR)   |                                                                                                    |
| Non-EMEP EECCA countries   | TJ, TM, UZ                                                                                                    |
| (CLRTAP not ratified)      |                                                                                                    |
| EMEP countries outside the | CA, US                                                                                                    |
| EMEP domain                |                                                                                                    |

Note: EECCA = Eastern Europe, Caucasus and Central Asia

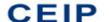

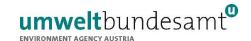

# Annex II: Cross-walk between NFR and GNFR sectors

Table A 2: Legend explaining the code names of the NFR sectors for source-sector level emissions reporting under the LRTAP Convention and the aggregated GNFR sectors to which they belong

| GNFR Code             | NFR Code  | NFR Long name                                        | <b>Additional Notes</b> |
|-----------------------|-----------|------------------------------------------------------|-------------------------|
| A_PublicPower         | 1A1a      | Public electricity and heat production               |                         |
| B_Industry            | 1A1b      | Petroleum refining                                   |                         |
| B_Industry            | 1A1c      | Manufacture of solid fuels and other energy          |                         |
|                       |           | industries                                           |                         |
| B_Industry            | 1A2a      | Stationary combustion in manufacturing industries    |                         |
|                       |           | and construction: Iron and steel                     |                         |
| B_Industry            | 1A2b      | Stationary combustion in manufacturing industries    |                         |
|                       |           | and construction: Non-ferrous metals                 |                         |
| B_Industry            | 1A2c      | Stationary combustion in manufacturing industries    |                         |
|                       |           | and construction: Chemicals                          |                         |
| B_Industry            | 1A2d      | Stationary combustion in manufacturing industries    |                         |
|                       |           | and construction: Pulp, Paper and Print              |                         |
| B_Industry            | 1A2e      | Stationary combustion in manufacturing industries    |                         |
|                       |           | and construction: Food processing, beverages and     |                         |
|                       |           | tobacco                                              |                         |
| B_Industry            | 1A2f      | Stationary combustion in manufacturing industries    |                         |
|                       |           | and construction: Non-metallic minerals              |                         |
| I_Offroad             | 1A2gvii   | Mobile Combustion in manufacturing industries        |                         |
|                       |           | and construction: (please specify in the IIR)        |                         |
| B_Industry            | 1A2gviii  | Stationary combustion in manufacturing industries    |                         |
|                       |           | and construction: Other (please specify in the IIR)  |                         |
| H_Aviation            | 1A3ai(i)  | International aviation LTO (civil)                   |                         |
| H_Aviation            | 1A3aii(i) | Domestic aviation LTO (civil)                        |                         |
| F_RoadTransport       | 1A3bi     | Road transport: Passenger cars                       |                         |
| F_RoadTransport       | 1A3bii    | Road transport: Light duty vehicles                  |                         |
| F_RoadTransport       | 1A3biii   | Road transport: Heavy duty vehicles and buses        |                         |
| F_RoadTransport       | 1A3biv    | Road transport: Mopeds & motorcycles                 |                         |
| F_RoadTransport       | 1A3bv     | Road transport: Gasoline evaporation                 |                         |
| F_RoadTransport       | 1A3bvi    | Road transport: Automobile tyre and brake wear       |                         |
| F_RoadTransport       | 1A3bvii   | Road transport: Automobile road abrasion             |                         |
| I Offroad             | 1A3c      | Railways                                             |                         |
| G_Shipping            | 1A3di(ii) | International inland waterways                       |                         |
| G_Shipping            | 1A3dii    | National navigation (shipping)                       |                         |
| I Offroad             | 1A3ei     | Pipeline transport                                   |                         |
| I Offroad             | 1A3eii    | Other (please specify in the IIR)                    |                         |
| C OtherStationaryComb | 1A4ai     | Commercial/institutional: Stationary                 |                         |
| I Offroad             | 1A4aii    | Commercial/institutional: Mobile                     |                         |
| C_OtherStationaryComb | 1A4bi     | Residential: Stationary                              |                         |
| I Offroad             | 1A4bii    | Residential: Household and gardening (mobile)        |                         |
| C_OtherStationaryComb | 1A4ci     | Agriculture/Forestry/Fishing: Stationary             |                         |
| I Offroad             | 1A4cii    | Agriculture/Forestry/Fishing: Off-road vehicles and  |                         |
| 0.11000               | 27.1011   | other machinery                                      |                         |
| I Offroad             | 1A4ciii   | Agriculture/Forestry/Fishing: National fishing       |                         |
| C OtherStationaryComb | 1A5a      | Other stationary (including military)                |                         |
| I Offroad             | 1A5b      | Other, Mobile (including military, land based and    |                         |
| 1_0111000             | 1,35      | recreational boats)                                  |                         |
| D Fugitive            | 1B1a      | Fugitive emission from solid fuels: Coal mining and  |                         |
| D_i ugitive           | 1510      | handling                                             |                         |
| D Fugitive            | 1B1b      | Fugitive emission from solid fuels: Solid fuel       |                         |
| D_I ugitive           | 1010      | transformation                                       |                         |
| D Fugitive            | 1B1c      | Other fugitive emissions from solid fuels            |                         |
|                       | 1B2ai     | Fugitive emissions oil: Exploration, production,     |                         |
| D_Fugitive            | IDZal     |                                                      |                         |
| D_Fugitive            | 1B2aiv    | transport Fugitive emissions oil: Refining / storage |                         |

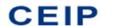

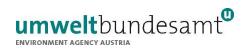

| D_Fugitive           | 1B2av | Distribution of oil products                         |  |
|----------------------|-------|------------------------------------------------------|--|
| D_Fugitive           | 1B2b  | Fugitive emissions from natural gas (exploration,    |  |
| 0                    |       | production, processing, transmission, storage,       |  |
|                      |       | distribution and other)                              |  |
| D_Fugitive           | 1B2c  | Venting and flaring (oil, gas, combined oil and gas) |  |
| D_Fugitive           | 1B2d  | Other fugitive emissions from energy production      |  |
| B_Industry           | 2A1   | Cement production                                    |  |
| B_Industry           | 2A2   | Lime production                                      |  |
| B Industry           | 2A3   | Glass production                                     |  |
| B_Industry           | 2A5a  | Quarrying and mining of minerals other than coal     |  |
| B_Industry           | 2A5b  | Construction and demolition                          |  |
| B_Industry           | 2A5c  | Storage, handling and transport of mineral           |  |
|                      |       | products                                             |  |
| B_Industry           | 2A6   | Other mineral products (please specify in the IIR)   |  |
| B_Industry           | 2B1   | Ammonia production                                   |  |
| B_Industry           | 2B2   | Nitric acid production                               |  |
| B_Industry           | 2B3   | Adipic acid production                               |  |
| B_Industry           | 2B5   | Carbide production                                   |  |
| B_Industry           | 2B6   | Titanium dioxide production                          |  |
| B_Industry           | 2B7   | Soda ash production                                  |  |
| B_Industry           | 2B10a | Chemical industry: Other (please specify in the      |  |
|                      |       | IIR)                                                 |  |
| B_Industry           | 2B10b | Storage, handling and transport of chemical          |  |
|                      |       | products (please specify in the IIR)                 |  |
| B_Industry           | 2C1   | Iron and steel production                            |  |
| B_Industry           | 2C2   | Ferroalloys production                               |  |
| B_Industry           | 2C3   | Aluminium production                                 |  |
| B_Industry           | 2C4   | Magnesium production                                 |  |
| B_Industry           | 2C5   | Lead production                                      |  |
| B_Industry           | 2C6   | Zinc production                                      |  |
| B_Industry           | 2C7a  | Copper production                                    |  |
| B_Industry           | 2C7b  | Nickel production                                    |  |
| B_Industry           | 2C7c  | Other metal production (please specify in the IIR)   |  |
| B_Industry           | 2C7d  | "Storage, handling and transport of metal products   |  |
|                      |       | (please specify in the IIR)"                         |  |
| E_Solvents           | 2D3a  | Domestic solvent use including fungicides            |  |
| B_Industry           | 2D3b  | Road paving with asphalt                             |  |
| B_Industry           | 2D3c  | Asphalt roofing                                      |  |
| E_Solvents           | 2D3d  | Coating applications                                 |  |
| E_Solvents           | 2D3e  | Degreasing                                           |  |
| E_Solvents           | 2D3f  | Dry cleaning                                         |  |
| E_Solvents           | 2D3g  | Chemical products                                    |  |
| E_Solvents           | 2D3h  | Printing                                             |  |
| E_Solvents           | 2D3i  | Other solvent use (please specify in the IIR)        |  |
| E_Solvents           | 2G    | Other product use (please specify in the IIR)        |  |
| B_Industry           | 2H1   | Pulp and paper industry                              |  |
| B_Industry           | 2H2   | Food and beverages industry                          |  |
| B_Industry           | 2H3   | Other industrial processes (please specify in the    |  |
|                      |       | IIR)                                                 |  |
| B_Industry           | 21    | Wood processing                                      |  |
| B_Industry           | 2J    | Production of POPs                                   |  |
| B_Industry           | 2K    | "Consumption of POPs and heavy metals (e.g.          |  |
| D. In direct         | 2:    | electrical and scientific equipment)"                |  |
| B_Industry           | 2L    | Other production, consumption, storage,              |  |
|                      |       | transportation or handling of bulk products (please  |  |
| IZ A motition of the | 254   | specify in the IIR)                                  |  |
| K_AgriLivestock      | 3B1a  | Manure management - Dairy cattle                     |  |
| K_AgriLivestock      | 3B1b  | Manure management - Non-dairy cattle                 |  |
| K_AgriLivestock      | 3B2   | Manure management - Sheep                            |  |
| K_AgriLivestock      | 3B3   | Manure management - Swine                            |  |
| K_AgriLivestock      | 3B4a  | Manure management - Buffalo                          |  |
| K_AgriLivestock      | 3B4d  | Manure management - Goats                            |  |

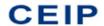

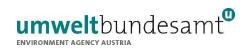

| K_AgriLivestock | 3B4e    | Manure management - Horses                             |  |
|-----------------|---------|--------------------------------------------------------|--|
| K_AgriLivestock | 3B4f    | Manure management - Mules and asses                    |  |
| K AgriLivestock | 3B4gi   | Manure mangement - Laying hens                         |  |
| K AgriLivestock | 3B4gii  | Manure mangement - Broilers                            |  |
| K_AgriLivestock | 3B4giii | Manure mangement - Turkeys                             |  |
| K_AgriLivestock | 3B4giv  | Manure management - Other poultry                      |  |
| K AgriLivestock | 3B4h    | Manure management - Other animals (please              |  |
| _ 0             |         | specify in IIR)                                        |  |
| L_AgriOther     | 3Da1    | Inorganic N-fertilizers (includes also urea            |  |
|                 |         | application)                                           |  |
| L_AgriOther     | 3Da2a   | Animal manure applied to soils                         |  |
| L_AgriOther     | 3Da2b   | Sewage sludge applied to soils                         |  |
| L_AgriOther     | 3Da2c   | "Other organic fertilisers applied to soils (including |  |
|                 |         | compost)"                                              |  |
| L_AgriOther     | 3Da3    | Urine and dung deposited by grazing animals            |  |
| L_AgriOther     | 3Da4    | Crop residues applied to soils                         |  |
| L_AgriOther     | 3Db     | Indirect emissions from managed soils                  |  |
| L_AgriOther     | 3Dc     | Farm-level agricultural operations including           |  |
|                 |         | storage, handling and transport of agricultural        |  |
|                 |         | products                                               |  |
| L_AgriOther     | 3Dd     | Off-farm storage, handling and transport of bulk       |  |
|                 |         | agricultural products                                  |  |
| L_AgriOther     | 3De     | Cultivated crops                                       |  |
| L_AgriOther     | 3Df     | Use of pesticides                                      |  |
| L_AgriOther     | 3F      | Field burning of agricultural residues                 |  |
| L_AgriOther     | 31      | Agriculture other (please specify in the IIR)          |  |
| J_Waste         | 5A      | Biological treatment of waste - Solid waste            |  |
|                 |         | disposal on land                                       |  |
| J_Waste         | 5B1     | Biological treatment of waste - Composting             |  |
| J_Waste         | 5B2     | Biological treatment of waste - Anaerobic digestion    |  |
|                 |         | at biogas facilities                                   |  |
| J_Waste         | 5C1a    | Municipal waste incineration                           |  |
| J_Waste         | 5C1bi   | Industrial waste incineration                          |  |
| J_Waste         | 5C1bii  | Hazardous waste incineration                           |  |
| J_Waste         | 5C1biii | Clinical waste incineration                            |  |
| J_Waste         | 5C1biv  | Sewage sludge incineration                             |  |
| J_Waste         | 5C1bv   | Cremation                                              |  |
| J_Waste         | 5C1bvi  | Other waste incineration (please specify in the IIR)   |  |
| J_Waste         | 5C2     | Open burning of waste                                  |  |
| J_Waste         | 5D1     | Domestic wastewater handling                           |  |
| J_Waste         | 5D2     | Industrial wastewater handling                         |  |
| J_Waste         | 5D3     | Other wastewater handling                              |  |
| J_Waste         | 5E      | Other waste (please specify in IIR)                    |  |
| M_Other         | 6A      | Other (included in national total for entire           |  |
|                 |         | territory) (please specify in IIR)                     |  |